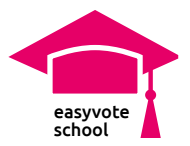

## **Wie wählen?**

## Inhalt

Die SuS befassen sich mit den einzelnen Wahlschritten und mit Begriffen wie «Kumulieren», «Panaschieren» und «Streichen».

### Ziele

- Die SuS kennen die Wahlhilfe in 5 Schritten.
- Die SuS können anhand einer Beispielliste die drei Wahlprozesse «Streichen, Kumulieren und Panaschieren» anwenden.

#### Voraussetzung

Die SuS wissen, was gewählt wird und wen sie wählen wollen.

#### Zeit

ca. 45 Minuten

### Materialien

- AB «Wie wählen?»
- Smartphone mit Zugang zu [easyvote.ch/wahlenS](http://www.easyvote.ch/wahlenSO)O

#### **Grundlagenmaterialien**

Die Arbeitsaufträge bauen auf den easyvote-Informationen zu den Solothurner Wahlen auf. Diese finden Sie unter [www.easyvote.ch/wahlen](http://www.easyvote.ch/wahlenSO)SO.

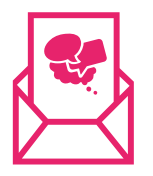

#### **Keine Unterrichtsmaterialien verpassen:**

Folgen Sie dem [Newsletter von easyvote-school](http://www.easyvote.ch/schoolnewsde) und verpassen Sie keine Materialien. Alle Unterrichtsmaterialien finden Sie auf [easyvote.ch/school](http://www.easyvote.ch/school).

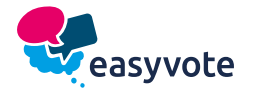

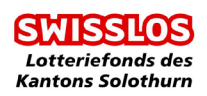

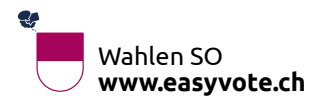

**!** 

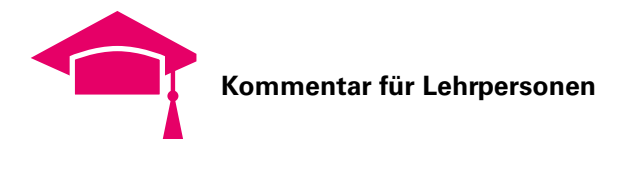

# **Verlaufsplan**

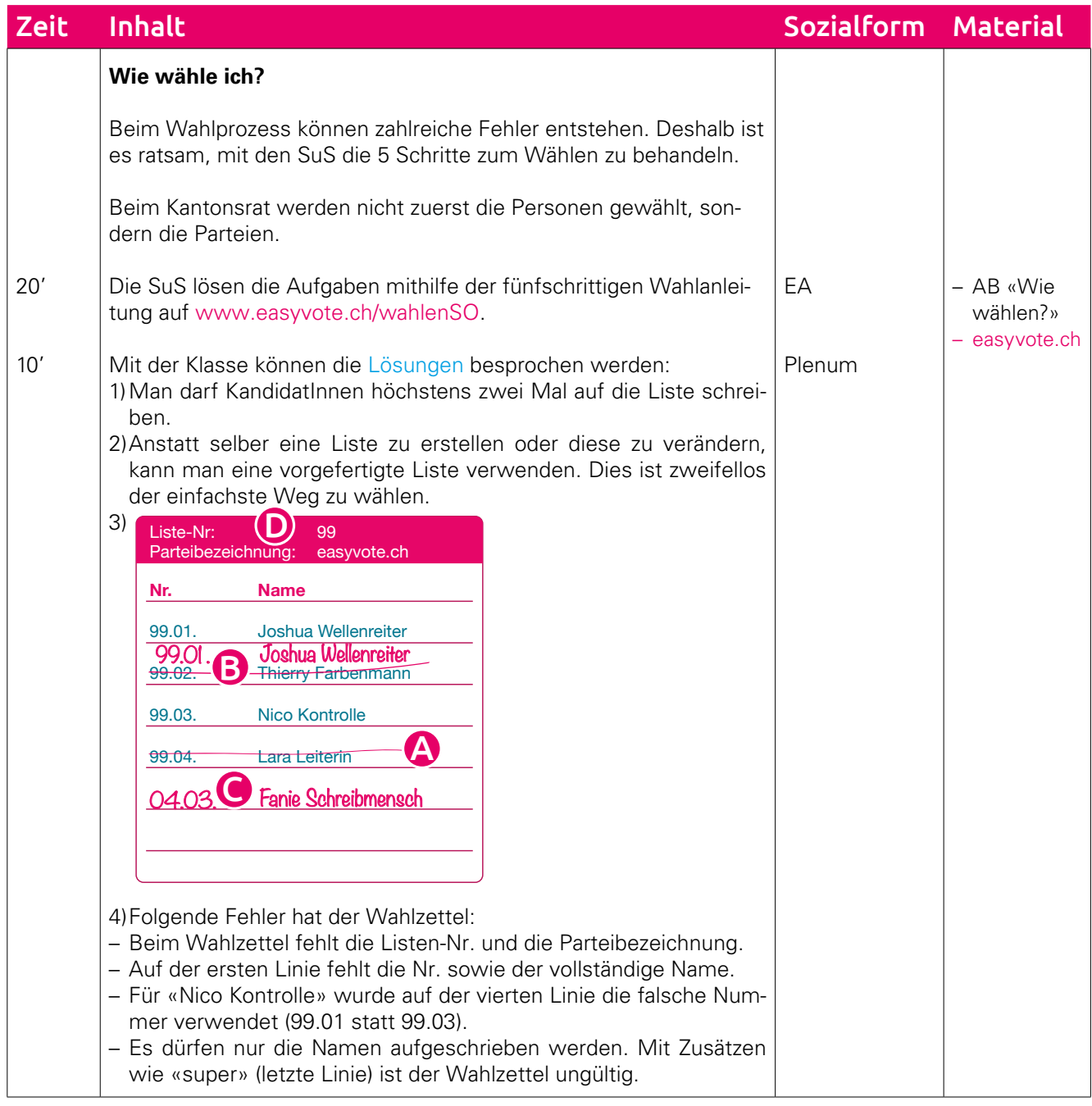

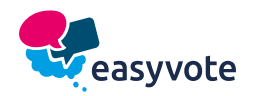

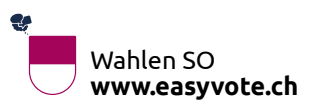

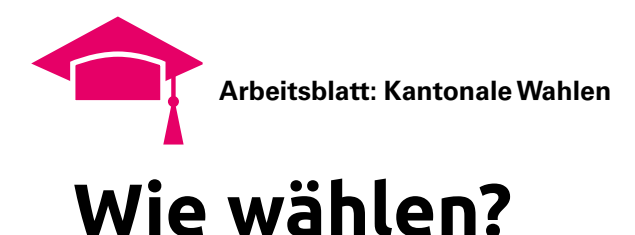

#### Wer bekommt meine Stimme?

Wählst du einE KandidatIn in den Kantonsrat, so bekommt sowohl die dazugehörige Partei eine Stimme (**Parteistimme**) als auch der/die KandidatIn (**KandidatInnenstimme**).

Je mehr Parteistimmen eine Partei erhält, desto mehr Sitze bekommt sie im Kantonsrat. Diese Parteisitze bekommen dann jene KandidatInnen, die in der jeweiligen Partei am meisten KandidatInnenstimmen bekommen haben. Beim Kantonsrat werden nicht zuerst die Personen gewählt, sondern die Parteien.

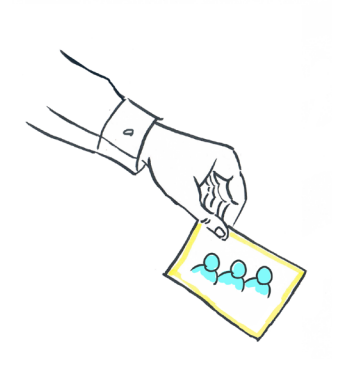

### Aufgabe

Gehe auf [www.easyvote.ch/wahlenS](http://www.easyvote.ch/wahlenSO)O. Löse die folgenden Aufgaben mithilfe der Wahl-Anleitung auf der Webseite.

1) Du findest eineN KandidatIn sehr gut. Wie oft darfst du dieseN auf die Liste schreiben?

- 2) Dir ist egal, welche KandidatInnen auf der Liste stehen, aber dir ist wichtig, deiner Lieblings-Partei die Stimme zu geben. Wie gehst du dann vor?
- 3)Ordne die Tätigkeiten der Liste links den richtigen Bezeichnungen zu. Schreibe gleich A), B), C) und D) in die Liste links.

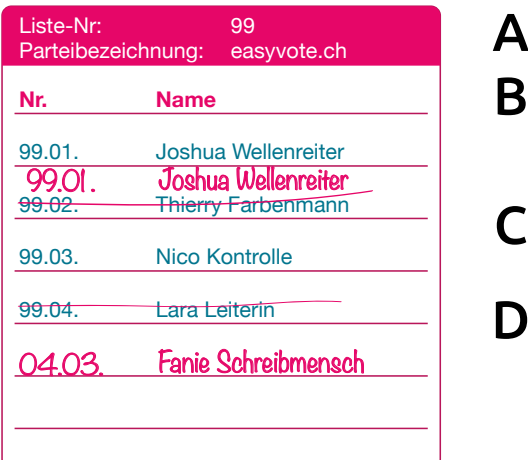

- Streichen: Willst du KandidatInnen nicht wählen, so kannst du ihren Namen durchstreichen.
- Kumulieren: KandidatInnen kannst du auch ein zweites Mal auf deine Liste schreiben. Du gibst ihnen somit zwei Stimmen. Benutze dafür eine leere Linie oder streiche einen anderen Namen auf der Liste. B
- Panaschieren: Du darfst auch KandidatInnen aus anderen Parteien auf deine ausgewählte Liste schreiben. Du gibst somit mehreren Parteien deine Parteistimmen. C
- D Fen Parteibezeichnung: Diese kannst du oben auf der Liste ändern – vergiss nicht, auch die dazugehörige Listennummer hinzuschreiben. Hast du leere Linien auf deiner Liste, so gehen diese Stimmen an die oben eingetragene Partei.

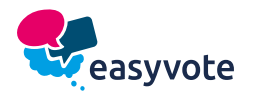

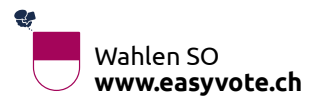

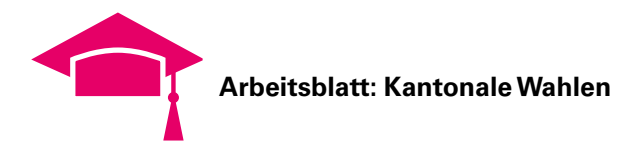

4) Hier hat jemand einen Wahlzettel ausgefüllt. Welche Fehler wurden begangen? Zeichne sie ein und korrigiere sie.

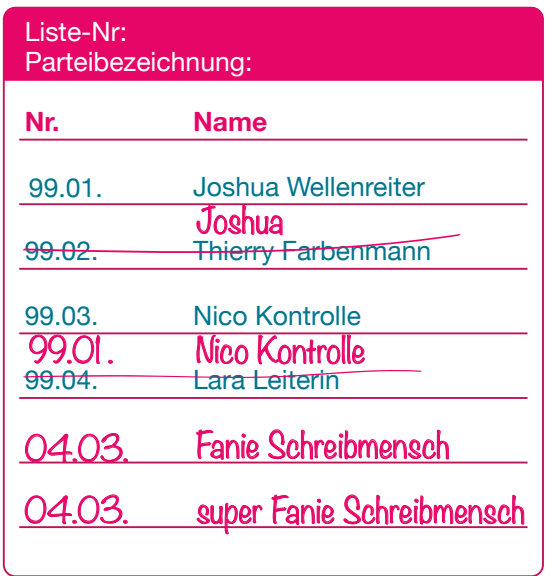

5)Du siehst drei Wahlzettel. Fülle sie aus, indem du streichst, kumulierst und panaschierst.

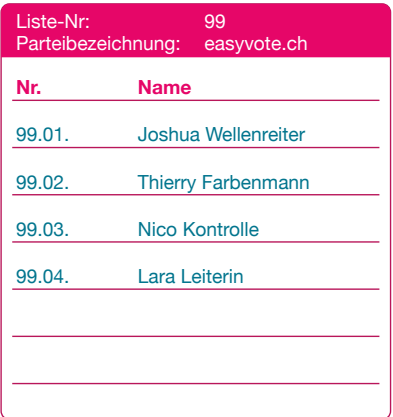

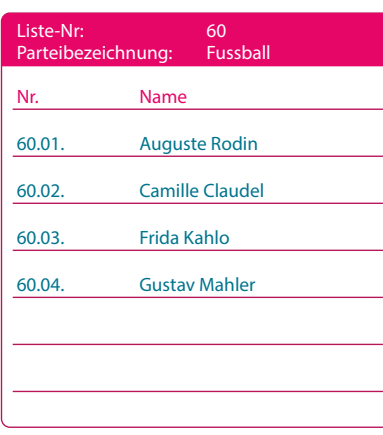

#### **Streichen Kumulieren Panaschieren**

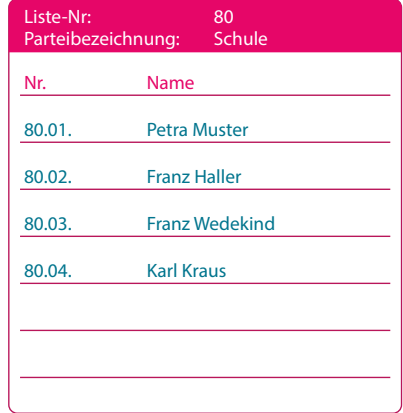

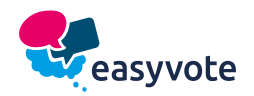

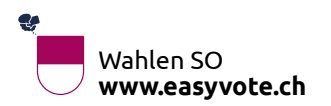